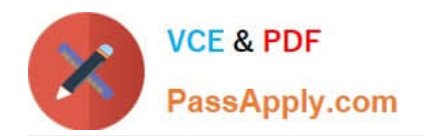

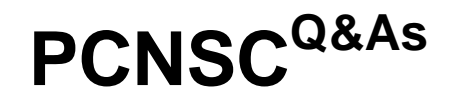

Palo Alto Networks Certified Network Security Consultant

# **Pass Palo Alto Networks PCNSC Exam with 100% Guarantee**

Free Download Real Questions & Answers **PDF** and **VCE** file from:

**https://www.passapply.com/pcnsc.html**

# 100% Passing Guarantee 100% Money Back Assurance

Following Questions and Answers are all new published by Palo Alto Networks Official Exam Center

**63 Instant Download After Purchase** 

**@ 100% Money Back Guarantee** 

365 Days Free Update

800,000+ Satisfied Customers

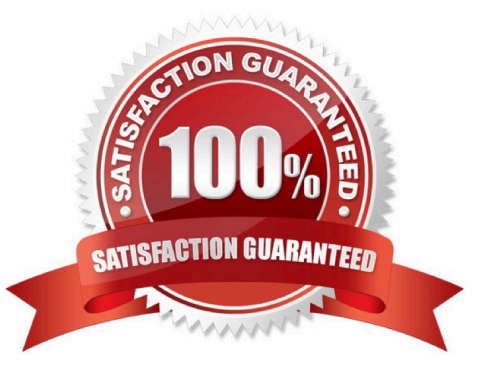

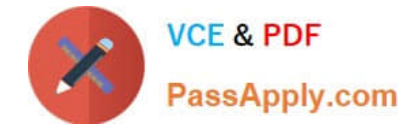

#### **QUESTION 1**

What will be the egress interface if the traffic\\'s ingress interface is Ethernet 1/6 sourcing form 192.168.11.3 and to the destination 10.46.41.113.during the.

#### \*\*\*\*\*\*\*\*\*\*\*\*\*\*\*\*\*\*\*\*\*\*\*\*\*\*\*\*\*\*\*

admin@Lab33-111-PA-3060(active)>show routing fib

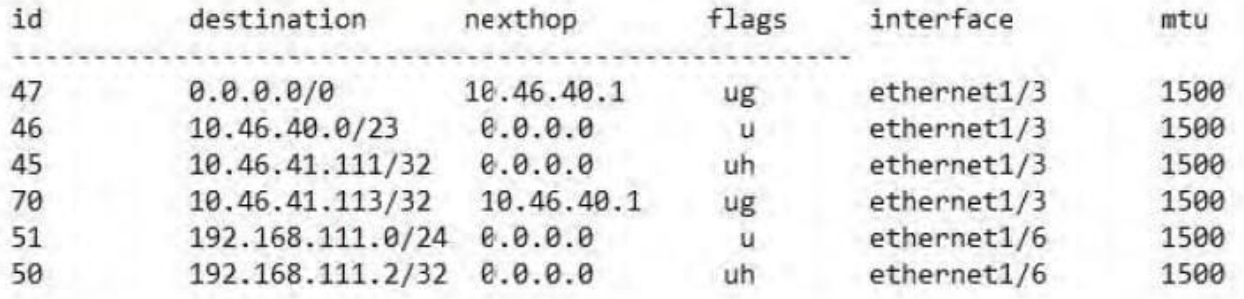

#### \*\*\*\*\*\*\*\*\*\*\*\*\*\*\*\*\*\*\*\*\*\*\*\*\*\*\*\*\*\*\*

admin@Lab33-111-PA-3060(active)>show virtual-wire all

```
total virtual-wire shown:
flags: m-multicast firewalling
       p=link state pass-through
       s-vlan sub-interface
       i-ip+vlan sub-interface
       t-tenant sub-interface
```
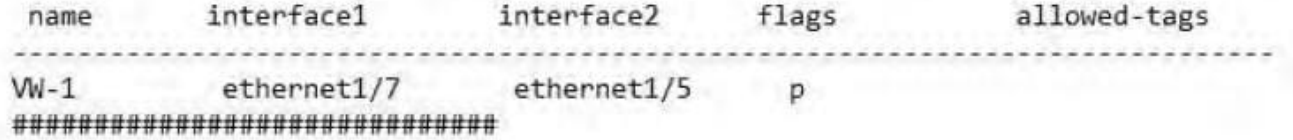

A. ethernet 1/6

B. ethernet 1/5

C. ethernet 1/3

D. ethernet 1/7

Correct Answer: C

#### **QUESTION 2**

An administrator needs to optimize traffic to prefer business-critical applications over non-critical applications.

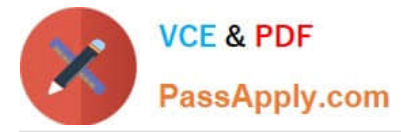

- QoS natively integrates with which feature to provide service quality?
- A. port inspection
- B. certification revocation
- C. Content-ID
- D. App-ID
- Correct Answer: D

## **QUESTION 3**

Which two options prevent the firewall from capturing traffic passing through it? (Choose two.)

- A. The firewall is in multi-vsys mode.
- B. The traffic is offloaded.
- C. The traffic does not match the packet capture filter.
- D. The firewall\\'s DP CPU is higher than 50%.
- Correct Answer: BC

#### **QUESTION 4**

- In High Availability, which information is transferred via the HA data link?
- A. heartbeats
- B. HA state information
- C. session information
- D. User-ID information
- Correct Answer: C

### **QUESTION 5**

An administrator has created an SSL Decryption policy rule that decrypts SSL sessions on any port. Which log entry can the administrator use to verify that sessions are being decrypted?

- A. Decryption tag
- B. In the details of the Threat log entries

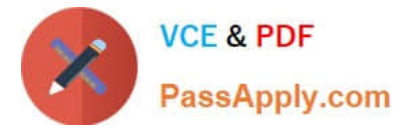

- C. In the details of the Traffic log entries
- D. Data filtering log
- Correct Answer: C

[Latest PCNSC Dumps](https://www.passapply.com/pcnsc.html) [PCNSC Exam Questions](https://www.passapply.com/pcnsc.html) [PCNSC Braindumps](https://www.passapply.com/pcnsc.html)